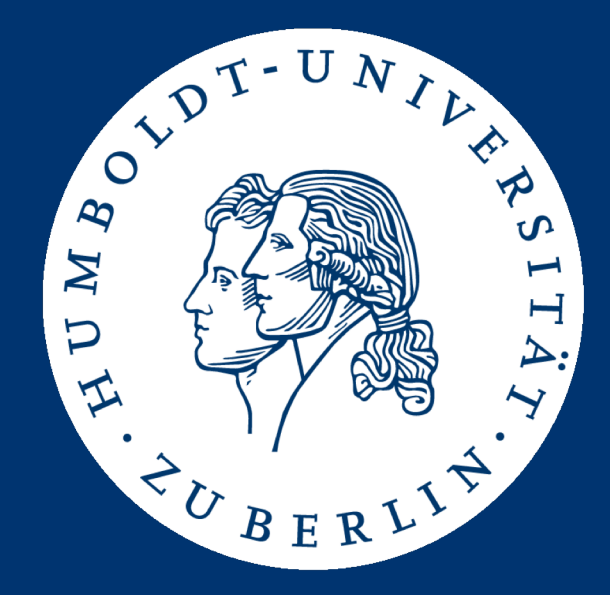

# Maschinelle Sprachverarbeitung Übung

Aufgabe 1: Analyse eines PubMed-Korpus

Mario Sänger mario.saenger@informatik.hu-berlin.de

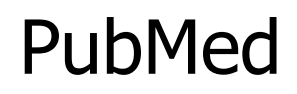

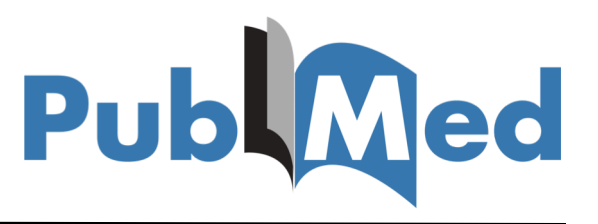

- Suchmaschine für biomedizinische Artikel
	- Entwicklung und Pflege durch National Center for Biotechnology Information (NCBI)
	- Zugriff auf verschiedene (Meta-) Datenbanken
	- Dokumentation von medizinischen Artikeln in Fachzeitschriften
- PubMed umfasst über 28 Millionen Referenzen
	- Indexierung von über 5600 Fachzeitschriften
	- Wächst jährlich um ca. 500k Dokumente
	- Zugriff auf 13 Millionen Abstracts und 3,8 Millionen freie Volltexte

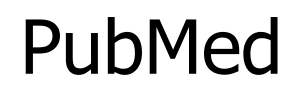

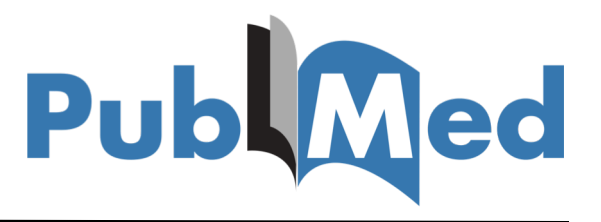

- Zugriff via Webbrowser oder Programmierschnittstelle
	- [https://www.ncbi.nlm.nih.gov/pubmed/](https://www.ncbi.nlm.nih.gov/pubmed/?term=Cancer)

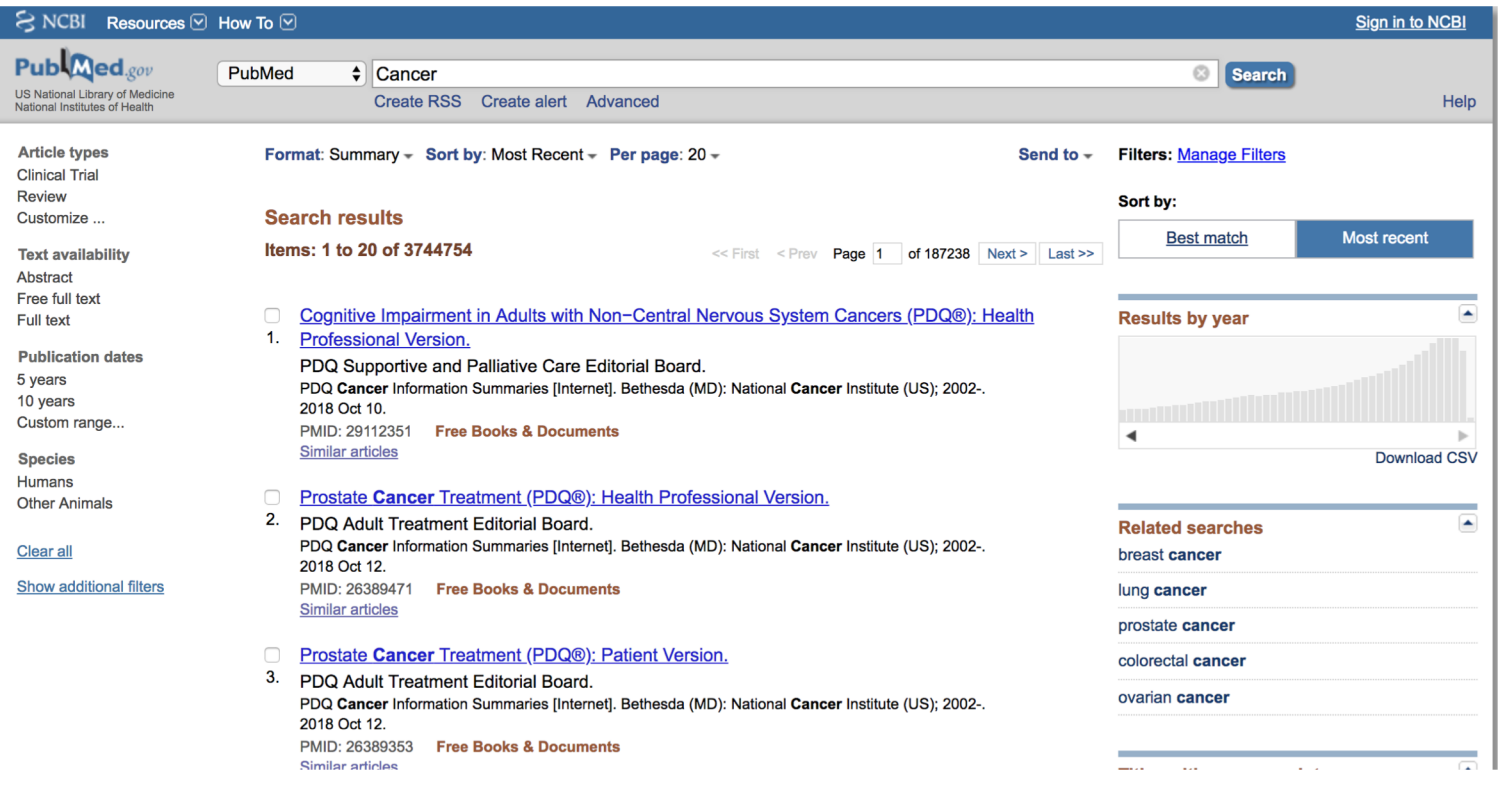

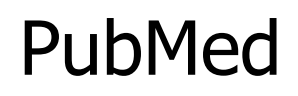

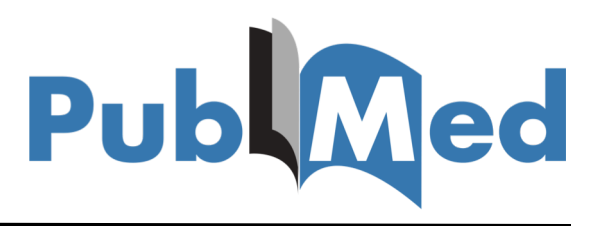

- Indexierte Informationen:
	- Zuordnung einer eindeutigen ID zu jedem Artikel (PubMedID)
	- Angaben zum Journal und Veröffentlichungszeitpunkt
	- Titel des Artikels und ggf. Abstrakt oder Volltext
	- Verschlagwortung mittels Medical Subject Headings (MeSH) <https://www.nlm.nih.gov/mesh/>
	- Autorenname und Affiliationen
	- Weitere Metadaten (z.B. Sprache, Verarbeitungsangaben)
- Datenbereitstellung in einem XML-Format
	- [https://www.nlm.nih.gov/bsd/licensee/data\\_elements\\_doc.html](https://www.nlm.nih.gov/bsd/licensee/data_elements_doc.html)

## Aufgabenstellung

- Entwicklung eines Programms zum Analysieren eines PubMed-Korpus
	- <https://box.hu-berlin.de/f/19f49c6cf7604bd8bb65/?dl=1>
- Implementierung eines eigenen XML-Parsers
	- SAX / DOM / Eigenentwicklung "from scratch"
	- Benutzung von Third-Party-Libraries zum Parsen von XML-Dateien (e.g. Jackson, Saxon) ist nicht erlaubt
	- Keine Validierung der XML-Struktur (mittels DTD) notwendig
- Analyse der Wortverteilung und Ermittlung verschiedener Kennzahlen

- Anzahl an Dokumenten
- Anzahl von Wörtern in ArticleTitle und AbstractText

<PubmedArticle> <MedlineCitation Status="MEDLINE" Owner="NLM"> <PMID Version="1">16753163</PMID> <ArticleTitle>Identification of [...]</ArticleTitle> <Abstract> <AbstractText>Guanylyl cyclase C (GC-C) is a single transmembrane receptor for [...] </AbstractText> </Abstract> </MedlineCitation>

</PubmedArticle>

- Anzahl an Dokumenten
- Anzahl von Wörtern in ArticleTitle und AbstractText
	- Whitespaces (\s+) bilden Trennzeichen für Wörter
	- Alle Wörter in lowercase konvertieren
	- Anzahl an Wörtern insgesamt + Anzahl verschiedener Wörter (*distinct*")
	- Keine separate Kennzahl für AbstractTitle und AbstractText!
- Die 50 häufigsten Wörter, deren Vorkommenshäufigkeit und (kumulativer) prozentualer Anteil am Gesamtkorpus

• Achtung: Mehrere AbstractText-Elemente mit zusätzlichen Attributen möglich

<Abstract>

<AbstractText Label="OBJECTIVE" NlmCategory="OBJECTIVE"> To test the hypothesis that the cumulative endometriosis  $[\ldots]$ <AbstractText> <AbstractText Label="DESIGN" NlmCategory="METHODS"> Retrospective cohort study including infertility  $[\ldots]$ 

</AbstractText>

</Abstract>

• Anzahl an Artikeln je Journal + Anzahl an Artikeln je Jahr

<Journal>

```
<ISSN IssnType="Print">0016-6480</ISSN>
```
<JournalIssue CitedMedium="Print">

 $\langle$ Volume>149 $\langle$ Volume>

<Issue>1</Issue>

<PubDate>

<Year>2006</Year>

<Month>Oct</Month>

</PubDate>

</JournalIssue>

<Title>General and comparative endocrinology</Title>

<ISOAbbreviation>Gen. Comp. Endocrinol.</ISOAbbreviation> </Journal>

- Anzahl an Artikeln je MeSH-Heading
	- Kombination des Description-Eintrags mit Qualifier-Angabe
	- Verbindungszeichen "//"

```
<MeshHeadingList>
    <MeshHeading>
        <DescriptorName UI="D010802">Phylogeny</DescriptorName>
   </MeshHeading>
    <MeshHeading>
        <DescriptorName UI="D011506">Proteins</DescriptorName>
        <QualifierName UI="Q000378">metabolism</QualifierName>
   </MeshHeading>
</MeshHeadingList>
```

```
= \rightarrow \muPhylogeny" und \muProteins//metabolism"
```
- Anzahl an Artikeln je MeSH-Heading
	- Kombination des Description-Eintrags mit Qualifer-Angabe
	- Verbindungszeichen "//"

```
<MeshHeadingList>
    <MeshHeading>
        <DescriptorName UI="D011248">
           Pregnancy Complications
        </DescriptorName>
        <QualifierName UI="Q000209">etiology</QualifierName>
        <QualifierName UI="Q000601">surgery</QualifierName>
    </MeshHeading>
</MeshHeadingList>
```
=> "Pregnancy Complications//etiology" und "Pregnancy Complications//surgery"

- Aufgabe muss mit Java oder einer Java-VM kompatiblen Sprache gelöst werden (z.B. Scala, Kotlin, ..)
- Programm lässt sich wie folgt starten:

```
java -jar uebung1-gruppeX.jar ordner/
```
- Programm liest und analysiert alle XML-Dateien (\*.xml) im übergebenen Ordner
- Ausgabe der Ergebnisse in die Standardausgabe (stdout)

1. Artikelanzahl, Wortanzahl (insgesamt/distinct) und Top-50 Wörter (inkl. kumulativen Anteil)

```
Artikel: 60000
Wörter: 10477600 (491354 distinct)
the : 531489 (5,07 %)
of : 456729 (4,36 %)
and : 376277 (3,59 %)
[...]
cell : 13112 (0,13 %)
Top 50 : 3515229 (33,55 %)
```
2. Anzahl an Jahresangaben (insgesamt/distinct) und Top-10 Jahre (inkl. kumulativen Anteil)

```
Jahresangaben: 57739 (53 distinct)
2017 : 18428 (31,92 %)
2014 : 16525 (28,62 %)
2015 : 11262 (19,51 %)
2016 : 1434 (2,48 %)
[...]
1996 : 397 (0,69 %)
1992 : 389 (0,67 %)
1991 : 369 (0,64 %)
Top 10 : 50047 (86,68 %)
```
3. Anzahl an Journalangaben (insgesamt/distinct) und Top-10 Journale (inkl. kumulativen Anteil)

```
Journale: 60000 (4701 distinct)
Oecologia : 7295 (12,16 %)
PloS one : 1287 (2,15 %)
Scientific reports : 673 (1,12 %)
[...]
Methods in molecular biology (Clifton, N.J.) : 348 (0,58 %)
Kardiologiia : 337 (0,56 %)
Top 10 : 12429 (20,72 %)
```
4. Anzahl an MeSH-Angaben (insgesamt/distinct) und Top-10 MeSHs (inkl. kumulativen Anteil)

```
MeSH: 426314 (69839 distinct)
Humans : 22406 (5,26 %)
Female : 11887 (2,79 %)
Male : 11516 (2,70 %)
Animals : 6861 (1,61 %)
[...]
Adolescent : 2544 (0,60 %)
Treatment Outcome : 2032 (0,48 %)
Top 10 : 77006 (18,06 %)
```
## Abgabe

- Upload eines ZIP-Archivs uebung1-gruppeX.zip
	- Ausführbares JAR-Archiv und Quellcode des Programms
	- Feedback zur benötigten Zeit
- Testet das Programm vor der Abgabe auf gruenau!
	- Verwendet (auch) kleinere Teil- oder Testkorpora
- Abgabe bis spätestens 04.11.2018, 23:59 Uhr über:
	- [https://hu.berlin/ue\\_masprach1819\\_ass1](https://hu.berlin/ue_masprach1819_ass1)

### **Wettbewerb**

- Implementiert eine schnelle (und korrekte!) Lösung
- Wir messen die Laufzeit des Programms mit "time"
	- Parallelisierung macht sicherlich Sinn
- Die drei besten Teams bekommen 3/2/1 Punkte!
- Gruppenbildung bis 22.10.2018
	- Per Email an [mario.saenger@informatik.hu-berlin.de](mailto:mario.saenger@informatik.hu-berlin.de)
- Optionale Übung am 25.10.2018
	- Rückfragen zur ersten Aufgabe + sonstige Fragen
- **Achtung: Übung am 01.11.2018 entfällt!**
	- Rückfragen per Mail aber jederzeit möglich
- Abgabe 1. Übungsaufgabe bis 04.11.2018, 23:59 Uhr